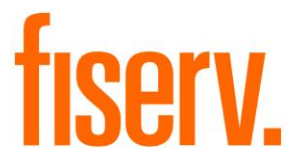

# **e-Statement or Paper Statement Setup**

**Application Name: PS\_CNV\_ESTMT Application Description: E-Statement Maintenance Application Application: 14500**

**DNAapp ID d60eaafe-3d27-42d1-a521-9b2a45719700**

**Fiserv Confidential**: Distribution restricted to:

- Clients using or considering purchase of the product described in this document
- Fiserv associates

# E-Statement Maintenance Application Fiservice Control of The Fiservice Control of The Fiservice Control of The Fiservice Control of The Fiservice Control of The Fiservice Control of The Fiservice Control of The Fiservice C

© 2010-2022 Fiserv, Inc. or its affiliates. All rights reserved. This work is confidential and its use is strictly limited. Use is permitted only in accordance with the terms of the agreement under which it was furnished. Any other use, duplication, or dissemination without the prior written consent of Fiserv, Inc. or its affiliates is strictly prohibited. The information contained herein is subject to change without notice. Except as specified by the agreement under which the materials are furnished, Fiserv, Inc. and its affiliates do not accept any liabilities with respect to the information contained herein and is not responsible for any direct, indirect, special, consequential or exemplary damages resulting from the use of this information. No warranties, either express or implied, are granted or extended by this document.

#### [http://www.fiserv.com](http://www.fiserv.com/)

Fiserv is a registered trademark of Fiserv, Inc.

Other brands and their products are trademarks or registered trademarks of their respective holders and should be noted as such.

# E-Statement Maintenance Application Fiservice Control of The Fiservice Control of The Fiservice Control of The Fiservice Control of The Fiservice Control of The Fiservice Control of The Theorem and The Theorem and The Theo

#### **Overview:**

This batch application provides the ability to maintain whether accounts receive paper or estatements. The application either reads in an input file or uses the runtime parameters to select accounts for which to set the e-statements flag. This process supports four methods of e-statement flagging: User Fields, Delivery Method Codes, Statement Cycle Codes, and Account Level Statement Processing Variables.

Application also accept the member centric file for the purpose of updating the member's preferred delivery method in DNA. This file type can only be used by Credit Unions

#### **Key Benefits:**

This application streamlines the process of maintaining the types of statements (paper or electronic) that should be generated for accounts.

#### **Processing:**

The PS\_CNV\_ESTMT application uses a runtime parameter (8IS – Input Source) to indicate whether it should read in a file (either accounts centric or member centric) to process or use the remaining runtime parameters to select the accounts.

When the file is used and runtime parameter (8FT – File Type) is set to "ACCOUNT", it process the Account centric file and all other parameters are ignored, with the exception of Report Only YN (RPT) and Record Activity YN (8RA).

Application reads the file name and exclude processing of the minors contained in the external cross reference table FROM value if the file name contains the sequence supplied in the TO value.

When the file is used and runtime parameter (8FT – File Type) is set to "MEMBER", it process the Member centric file and all other parameters are ignored, with the exception of Major Type Code (MJCD), Minor Type Code (MICD), Current Account Status Code (CASC), Report Only YN (RPT) and Record Activity YN (8RA). Only accounts that do not have the delivery method code that is in the file are updated.

Refer to the Parameters, Reports section and File Layouts section of this document for further details.

All exceptions will be written at the end of the file and available for the standard batch reports that report on errors and exceptions.

This application may be run at any time, but if run at the end of the month, it should be run prior to any updating end-of-month application.

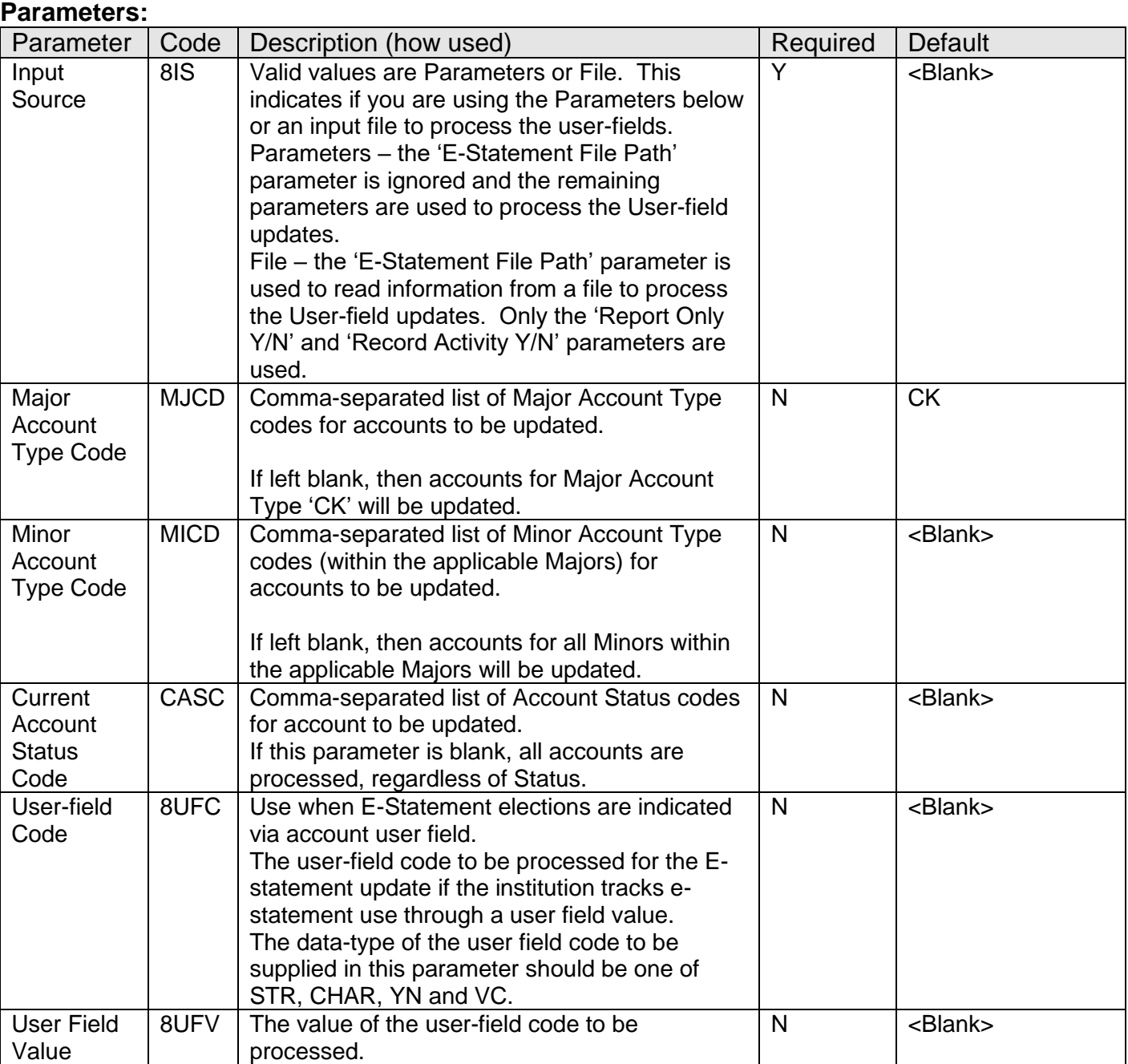

E-Statement Maintenance Application Fiservice of the Statement Maintenance Application

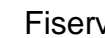

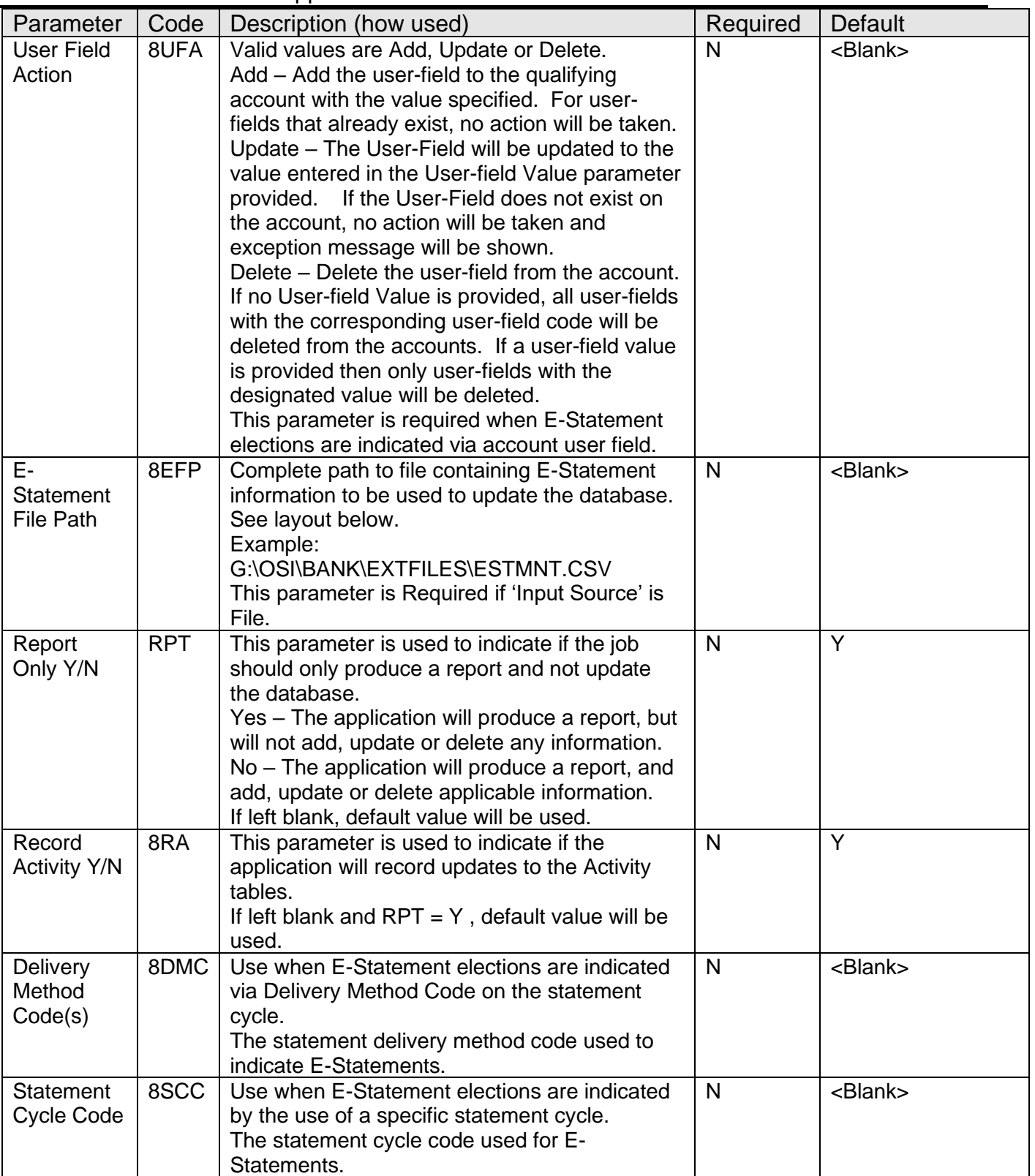

E-Statement Maintenance Application Fiservice of the Statement Maintenance Application

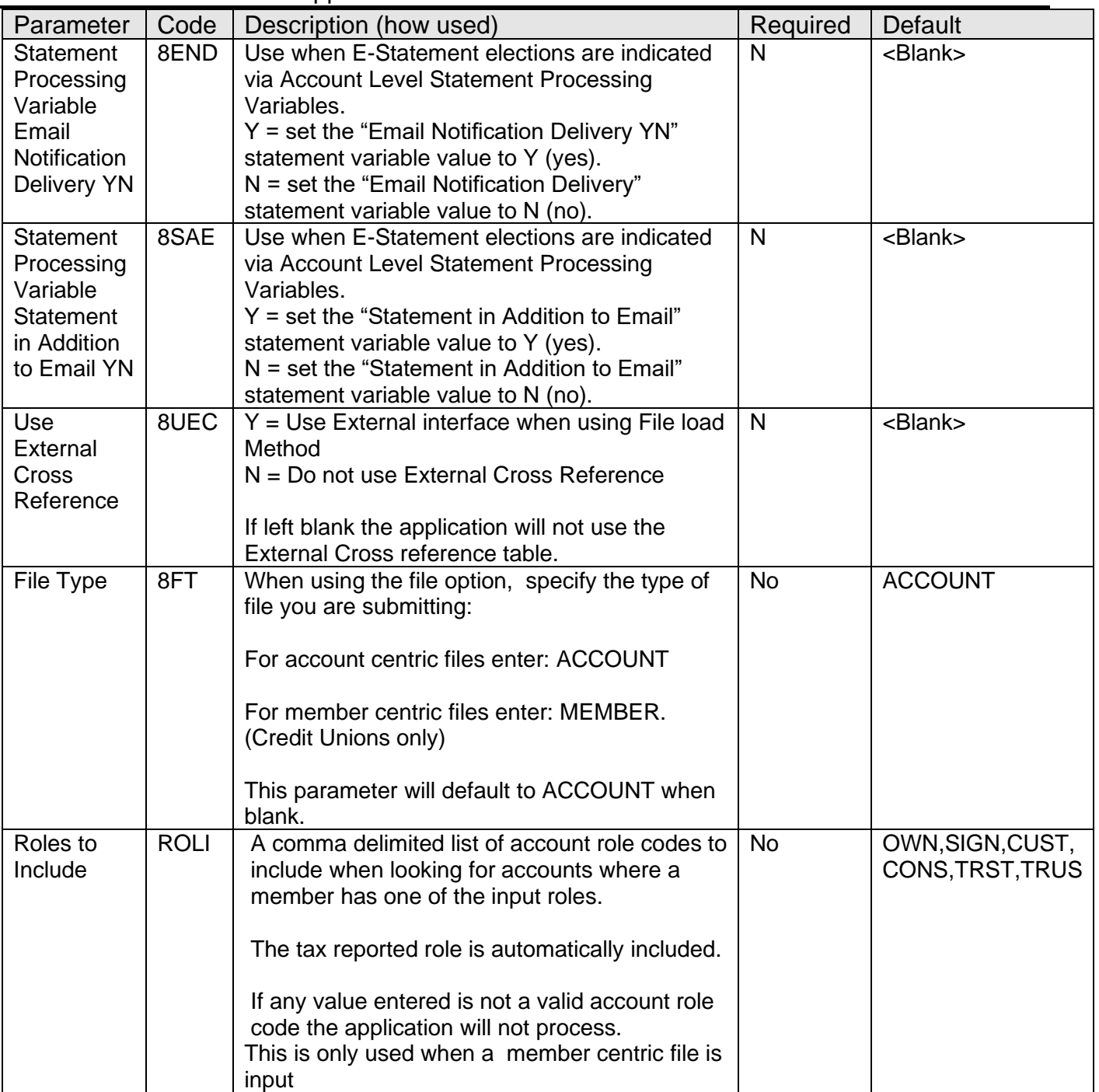

When 8RA parameter is set as "Y' and RPT parameter is set as "N", then the application updates activity, using the following Activity Category and Activity Type:

- a) Account maintenance (AMNT) and Account (ACCT) while adding/updating/deleting records in Account-user-field and Account-calc-var tables.
- b) Account maintenance (AMNT) and Account Cycle Maintenance (CYCL) while adding/updating/deleting records in Account-Account-Cycle-Appl table.

# **External Interface Cross Reference Table**

The external interface cross reference tables is used to define the requirements for excluding minors from being updated by the application.

If the minors to exclude 256 characters, an additional row for the file can be entered. The subsequential records must contain the character '-' which can be followed by a digit or character that makes is unique.

### **External Interface Category**

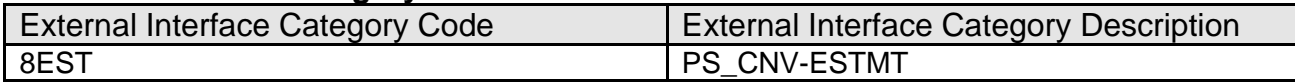

#### **External Interface**

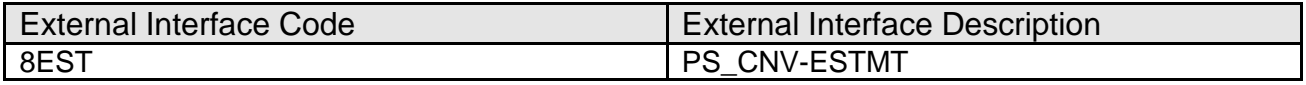

#### **External Interface Variable**

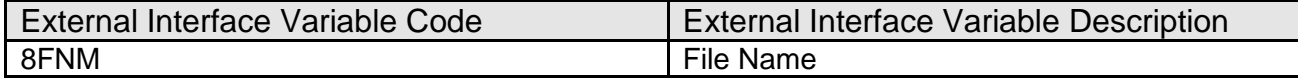

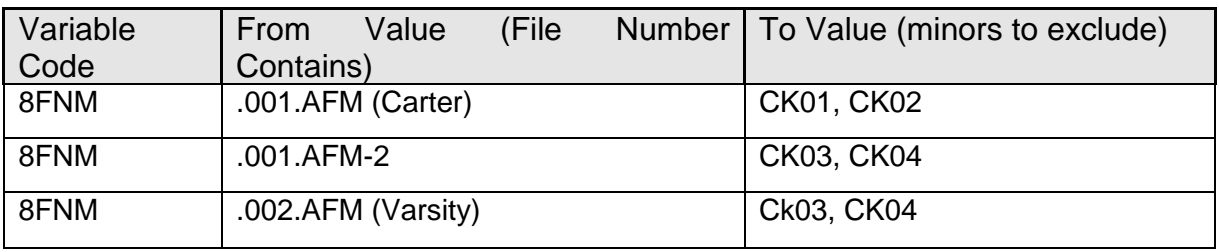

# **Report Information:**

This application produces a report containing the following detail information for account processing:

- Account number
- Delivery method code
- Statement cycle code
- User field Value
- STMT Processing Variables
- Exception Message (if error occurred)
- Report Totals
	- o Number records read from the file (0 if an input file was not used)
	- o Number of exceptions
	- o Number of records processed
	- o Number of Accounts Skipped

### E-Statement Maintenance Application Fiservice and Theorem and Theorem and Theorem Fiservice and Theorem and Theorem and Theorem and Theorem and Theorem and Theorem and Theorem and Theorem and Theorem and Theorem and Theore

#### **Report Sample:** For Account File-

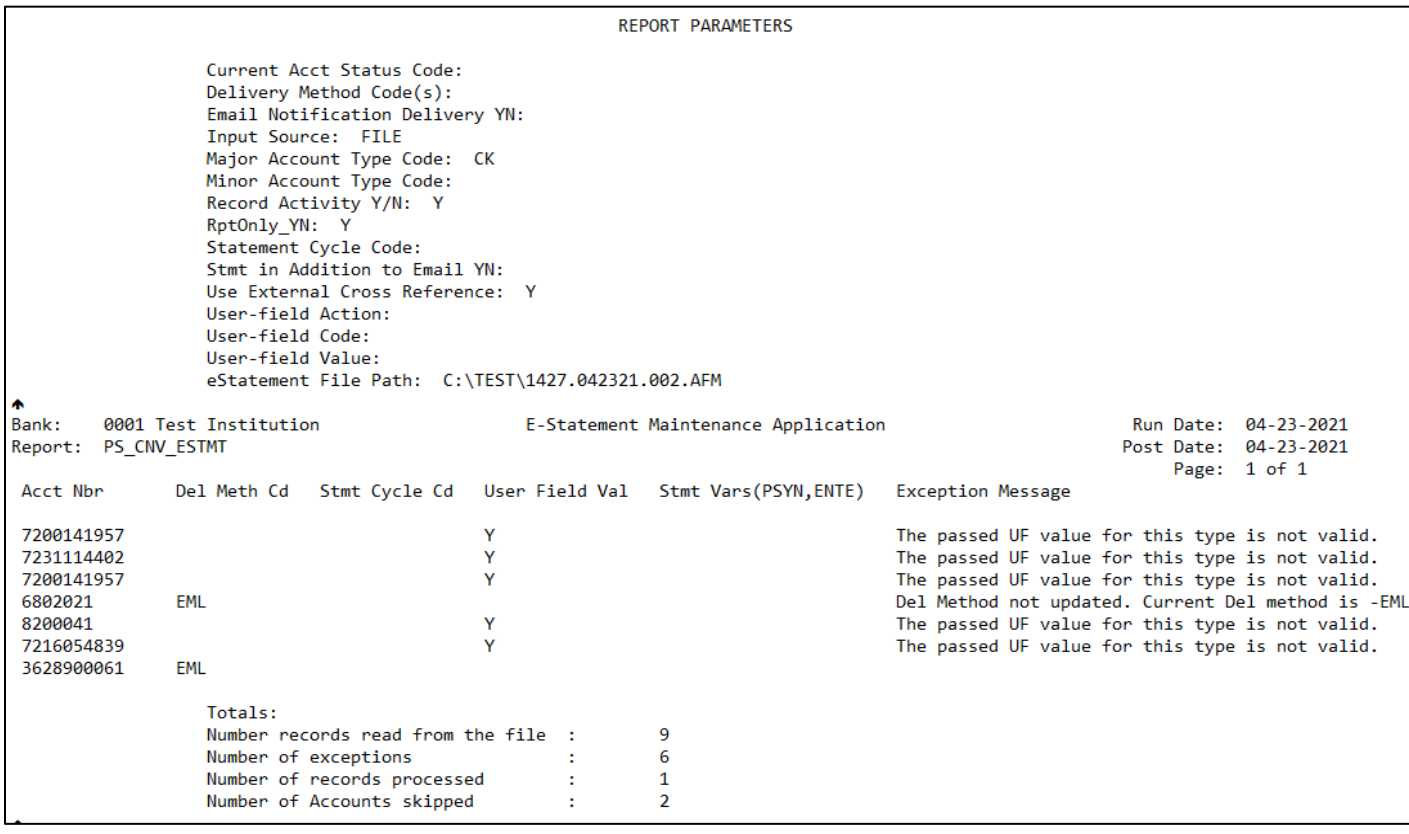

# For Member Centric File-

This application produces a report containing the following detail information for member centric processing:

- Member Number
- Account Number
- Old Delivery Method
- New Delivery Method
- Report Totals
	- $\overline{\circ}$  Number records read from the file (0 if an input file was not used)
	- o Number of accounts processed
	- o Number of exceptions

# E-Statement Maintenance Application Fiserv **Fiserv** Fiserv

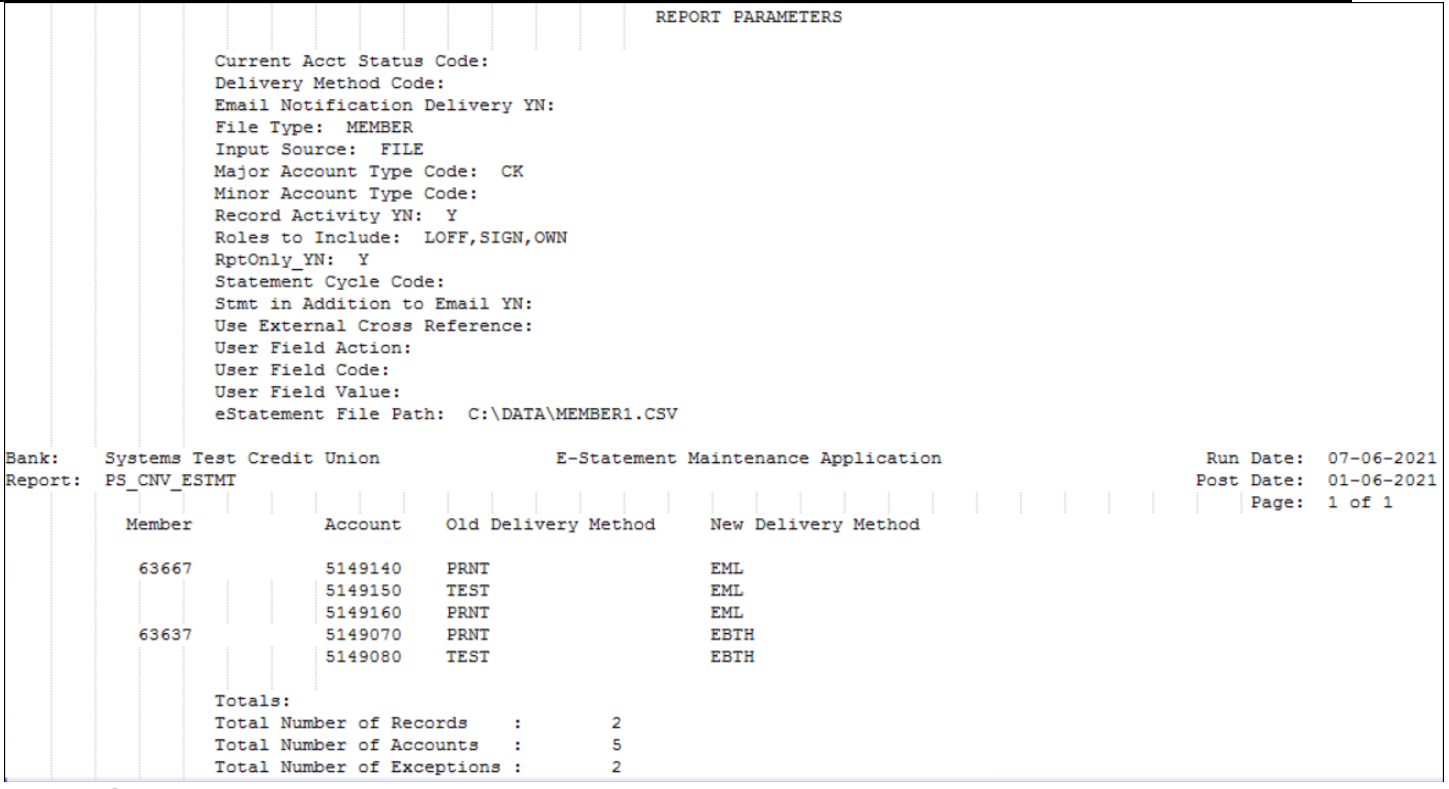

## **Input File Layout**

# **Input File 1 (for Account centric file)**

The input file should be a comma separated file that will have following information.

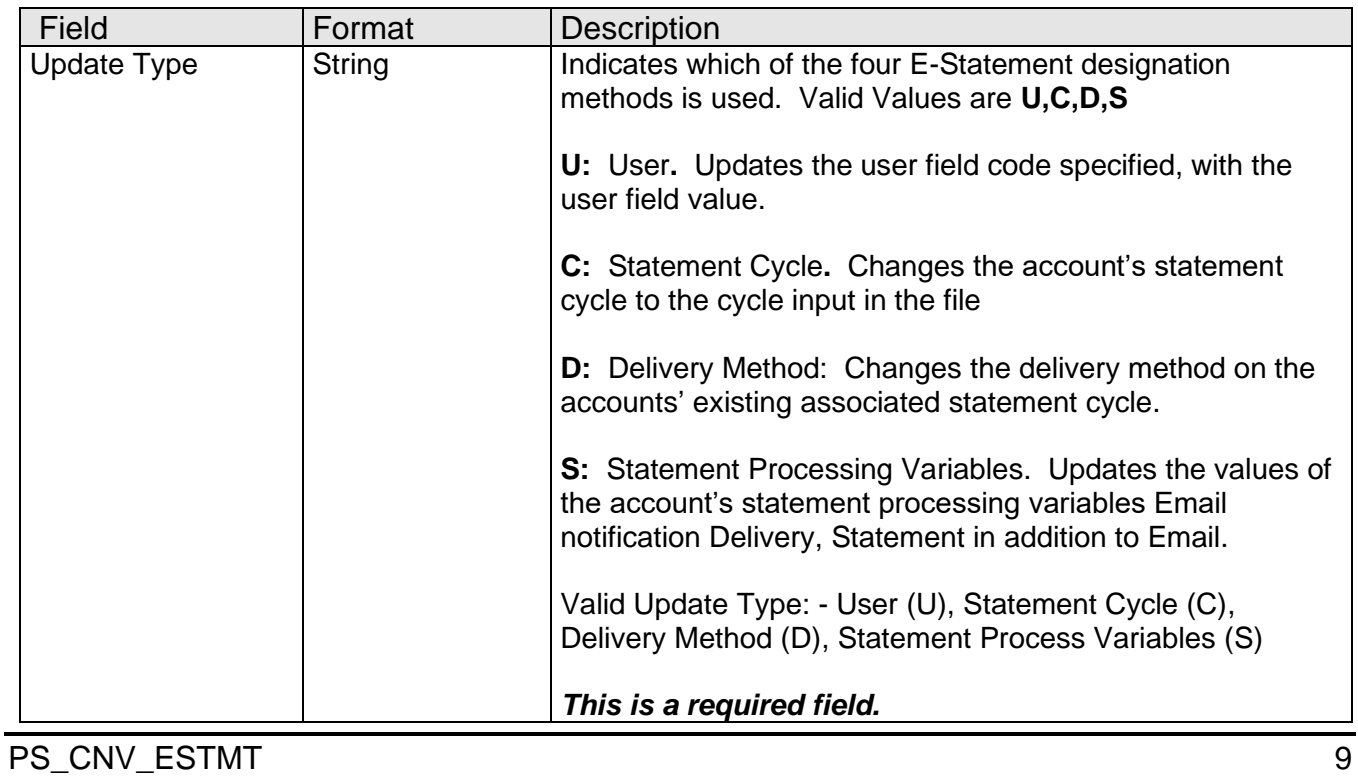

# E-Statement Maintenance Application Fiserverse and Theorem Fiserverse and Theorem Fiserverse and Theorem Fiserv

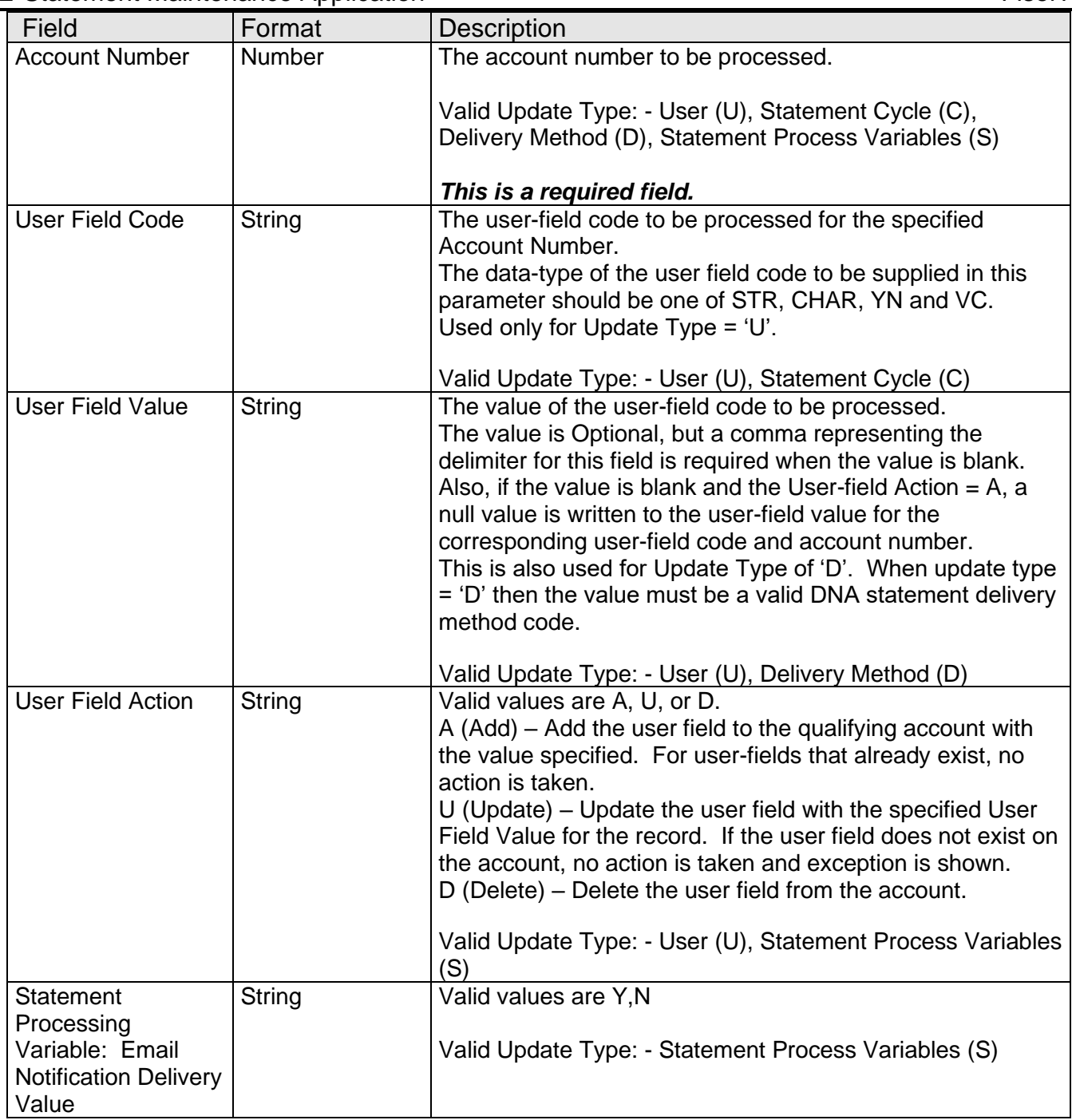

## **Sample Input File Layout:**

When the 8IS parameter = File, the application reads in and processes a comma-separated file in the following format:

A sample input file structure is given below.

U,123,ESTM,Y,A C,8520,ESTM D,987, ,EML S,4567,,,Y,N

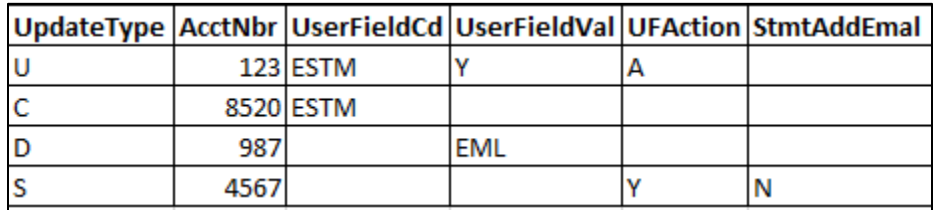

The sample file above is processed as follows:

- User field "ESTM" is added to Account Number 123, and set to the value of "Y". If this user field already exists for Account Number 123, no action is taken, regardless of the value.
- Statement Cycle on account 8520 is updated to ESTM if it is currently set to a value other than ESTM. If account number 8520 does not have a statement cycle already linked, no action is taken.
- Delivery Method on account number 987 for the associated 360 cycle is updated to 'EML' (email).
- Statement Processing Variables on account 4567 are set to: Email Notification Delivery  $=$  Y, Statement in addition to Email  $=$  N.

# **Input File 2 (for Member centric file) Member Centric (Credit Unions only)**

The input file should be a comma separated file that will have following information.

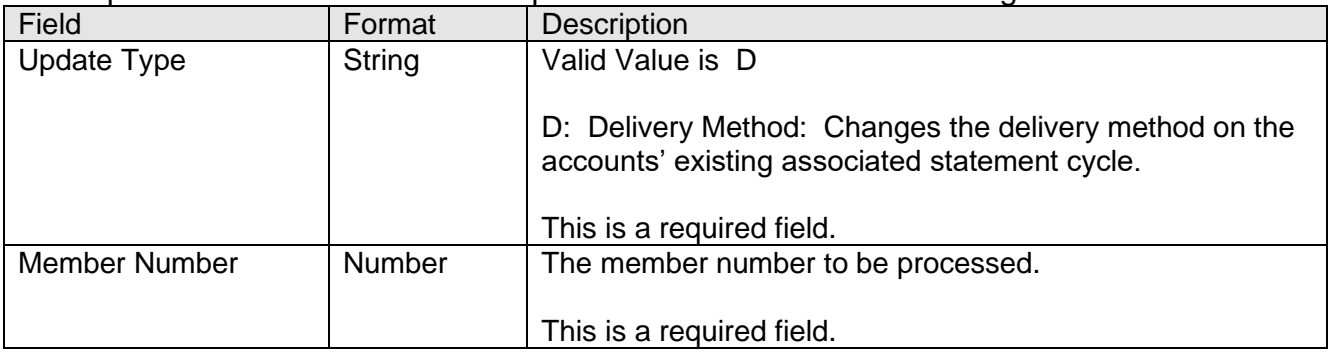

# E-Statement Maintenance Application Fiservice Control of The Fiservice Control of The Fiservice Control of The Fiservice Control of The Fiservice Control of The Fiservice Control of The Fiservice Control of The Theorem in

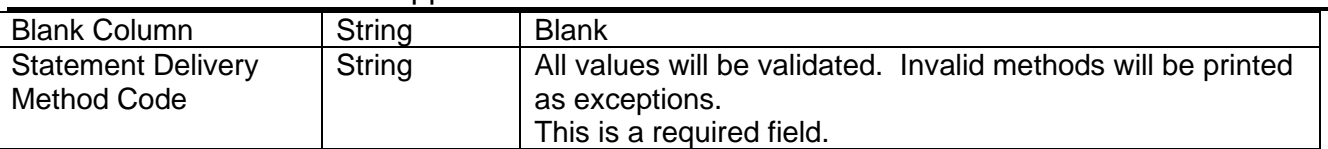

# **Sample Input File Layout:**

When the 8IS parameter = File, the application reads in and processes a comma-separated file in the following format:

A sample input file structure is given below.

D,6361000, ,EML C,1878100,FIRST U,1878300,CRSC,,D D,4861700, ,EML

# E-Statement Maintenance Application Fiservice Application Fiservice Application Fiservice Application

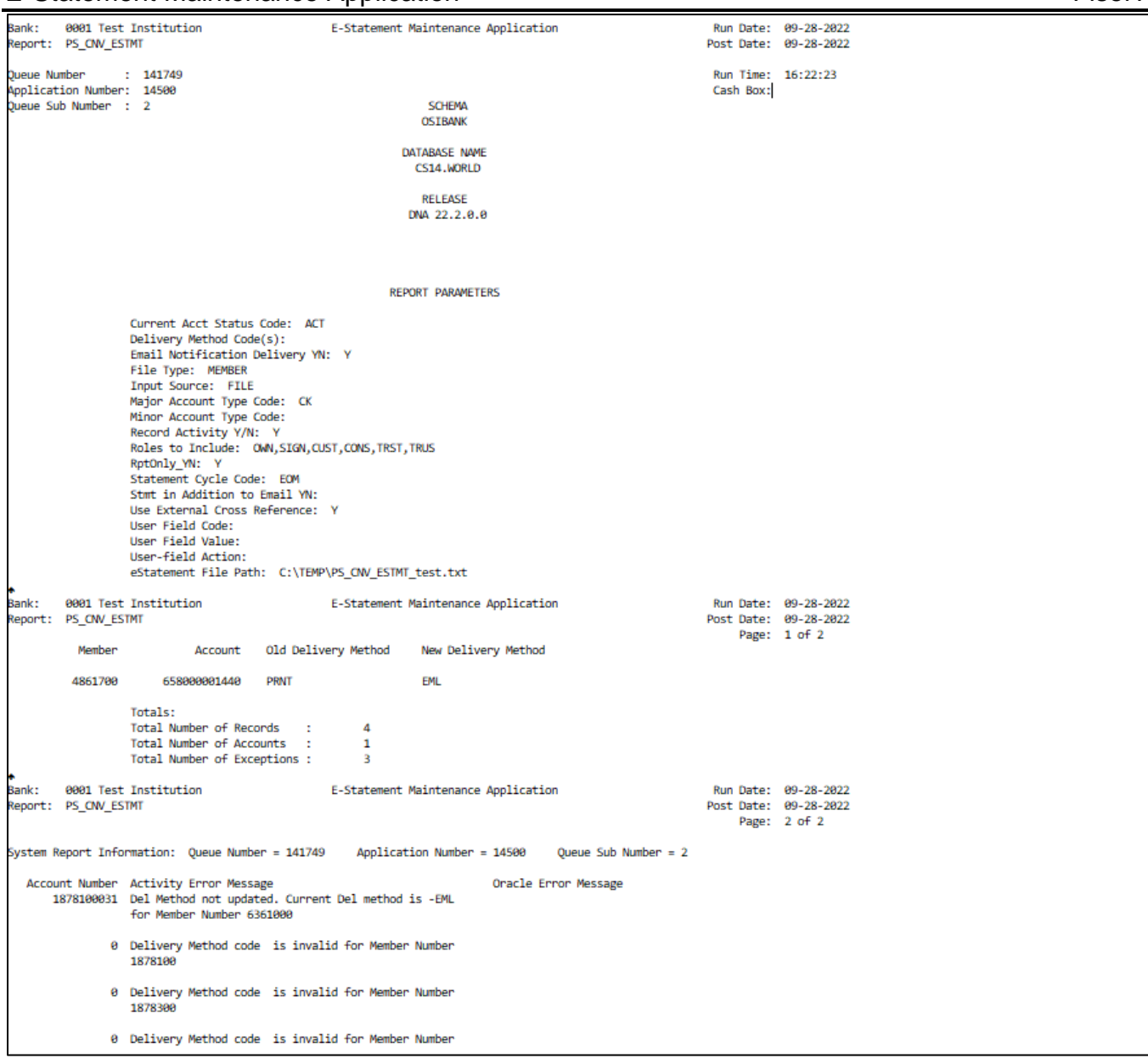

# **Configuration Checklist:**

Please review the items indicated in the checklist below and ensure that all items have been properly setup before running this application.

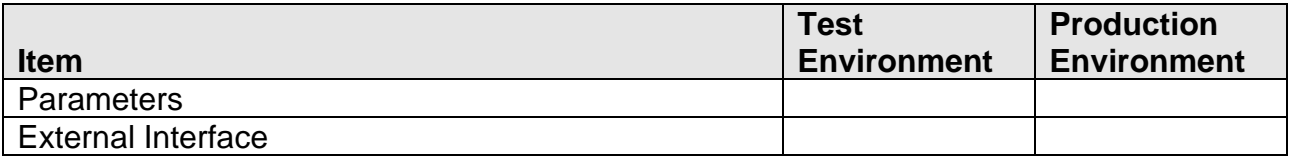

# **Installation:**

# E-Statement Maintenance Application Fiserv **Fiserv** Fiserv

Install the application through DNAapp Management Console (formerly known as DNA Configuration Toolkit). The instructions on how use the DNAapp Management Console should be delivered along with the DNAapp Management Console. Please contact Client Care if you need assistance using the DNAapp Management Console.

# **Revisions:**

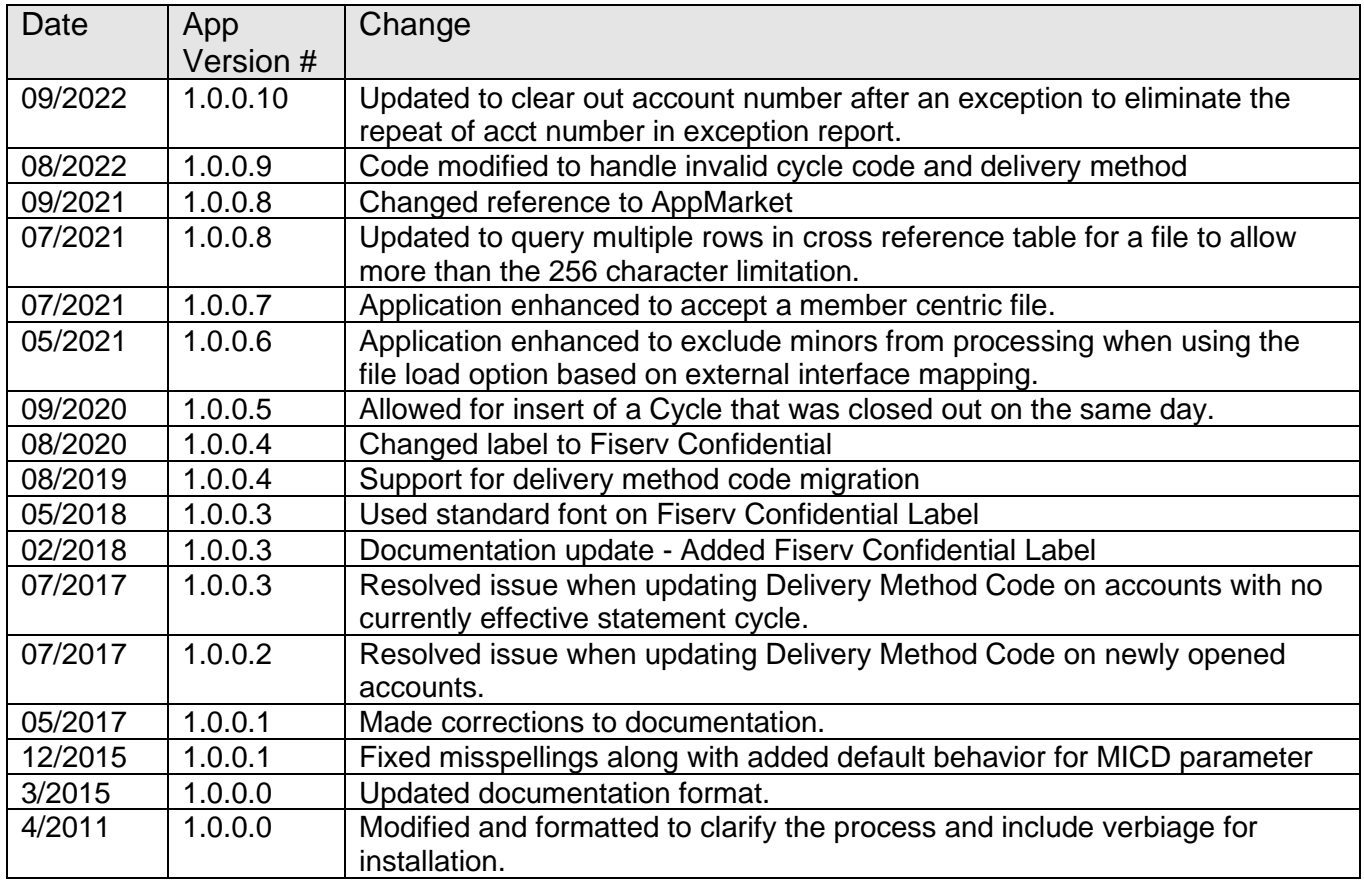